**Программирование на языке Python**

# **Простейшие программы**

## **Простейшая программа**

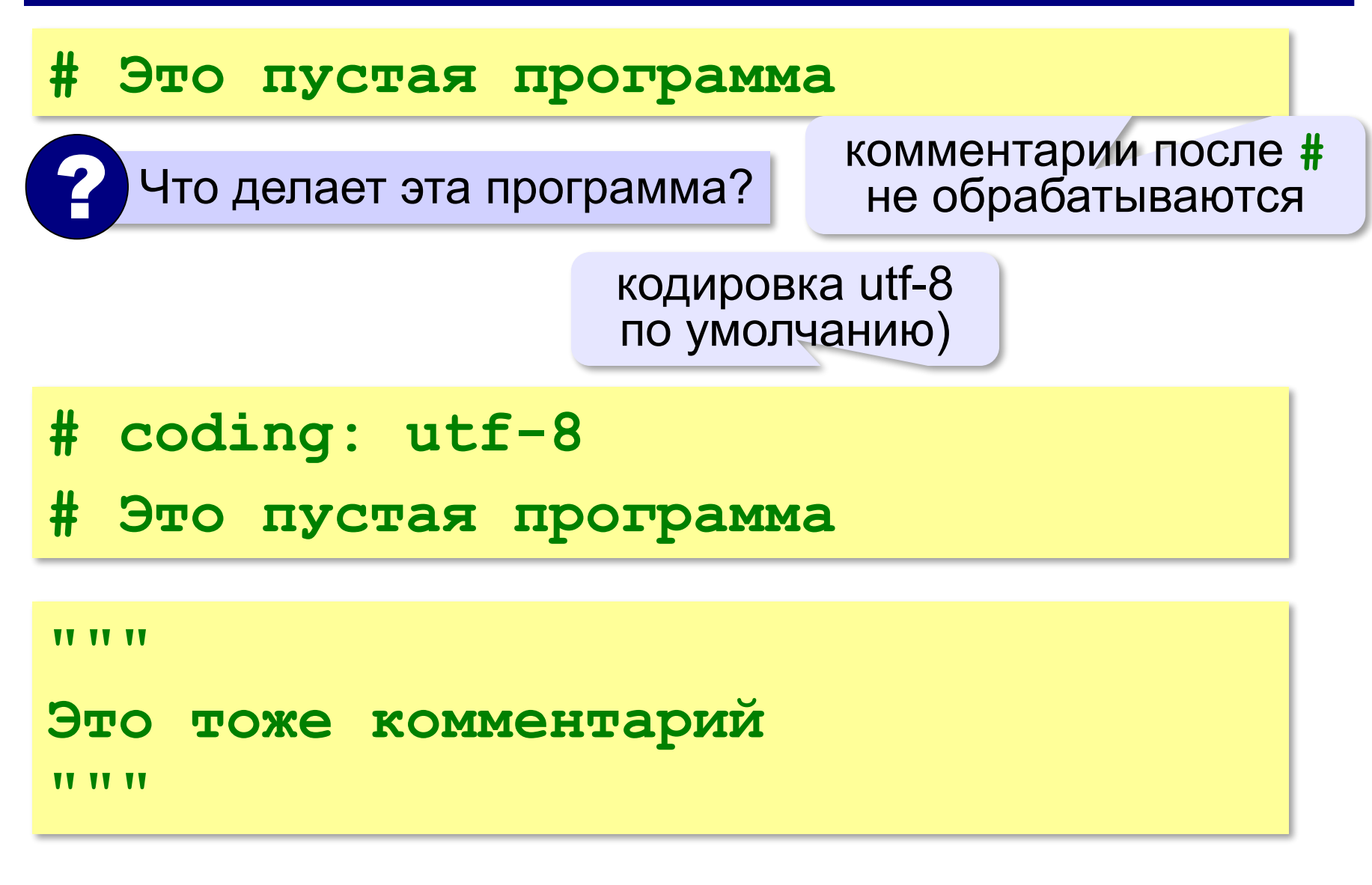

## **Вывод на экран**

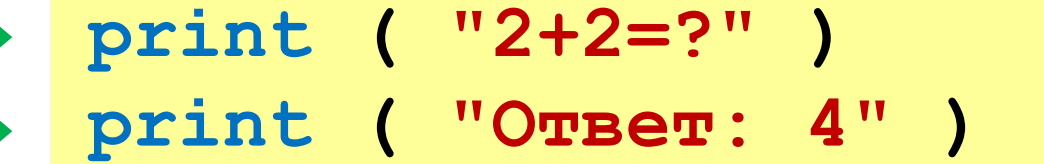

автоматический переход на новую строку

#### **Протокол:**

 **2+2=? Ответ: 4 print ( '2+2=?' ) print ( 'Ответ: 4' )** 

## **Задания**

#### **«4»:** Вывести на экран текст «лесенкой»

#### **Вася**

#### **пошел**

#### **гулять**

#### **«5»:** Вывести на экран рисунок из букв

 **Ж ЖЖЖ ЖЖЖЖЖ ЖЖЖЖЖЖЖ HH HH ZZZZZ** 

## **Сложение чисел**

*Задача***.** Ввести с клавиатуры два числа и найти их сумму.

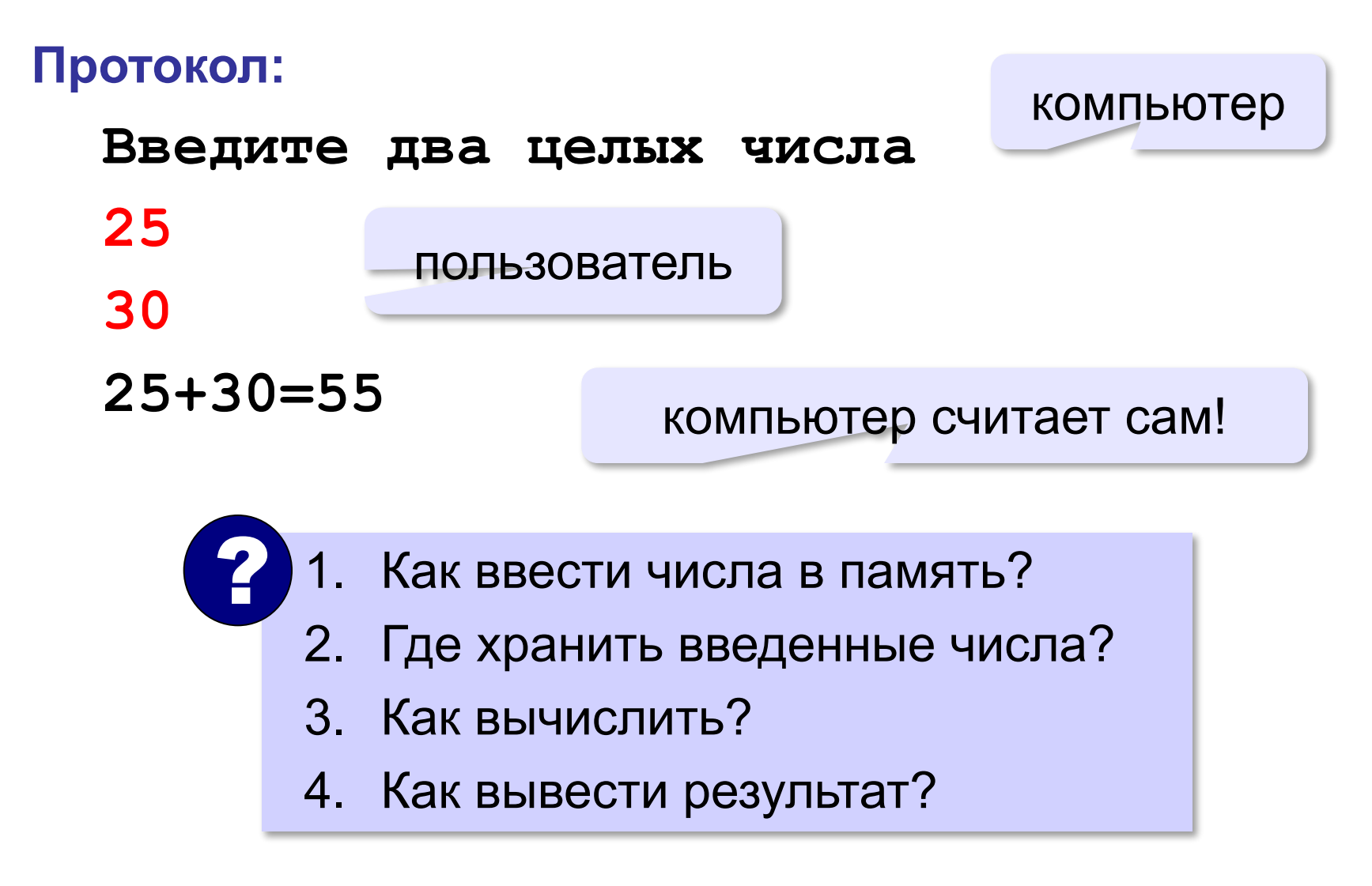

#### **6**

**Сумма: псевдокод**

**ввести два числа** 

**вычислить их сумму** 

**вывести сумму на экран** 

**Псевдокод** – алгоритм на русском языке с элементами языка программирования.

Компьютер не может исполнить псевдокод!

## **Переменные**

**Переменная** – это величина, имеющая имя, тип и значение. Значение переменной можно изменять во время работы программы.

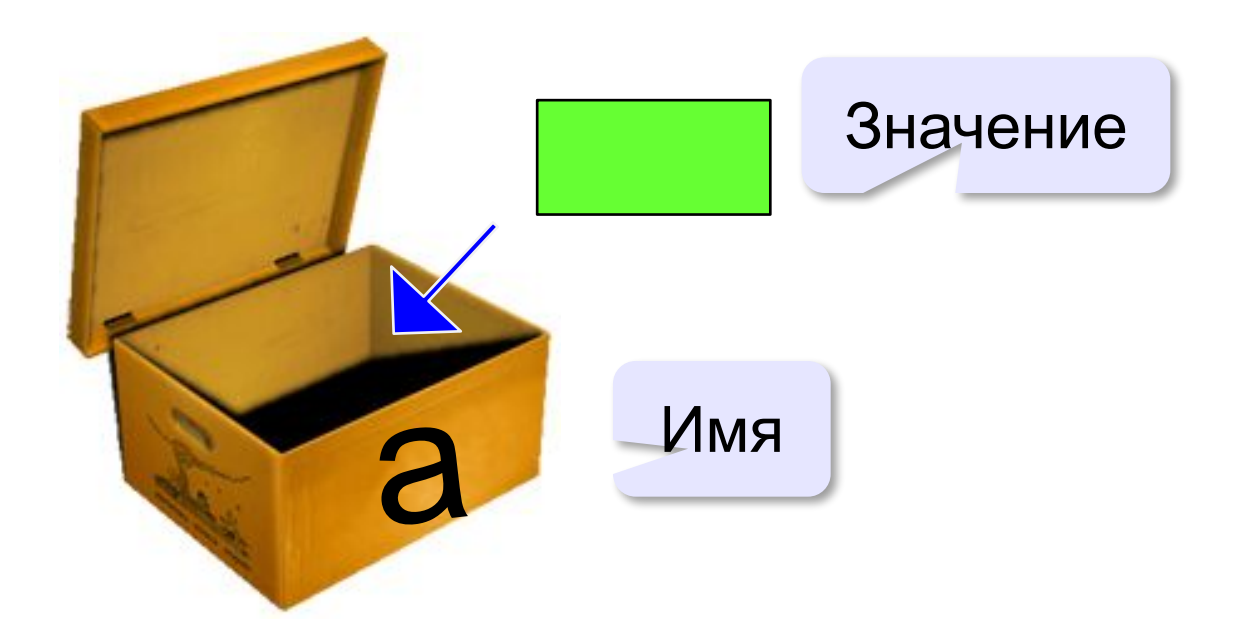

## **Имена переменных**

#### **МОЖНО** использовать

• латинские буквы (A-Z, a-z)

заглавные и строчные буквы **различаются**

- русские буквы (не рекомендуется!)
- цифры

имя не может начинаться с цифры

• знак подчеркивания

#### **НЕЛЬЗЯ** использовать

- <del>скобки</del>
- <del>знаки +, =, !, ? и др.</del>

#### Какие имена правильные?

## **AXby R&B 4Wheel Вася "PesBarbos" TU154 [QuQu] \_ABBA A+B**

## **Типы переменных**

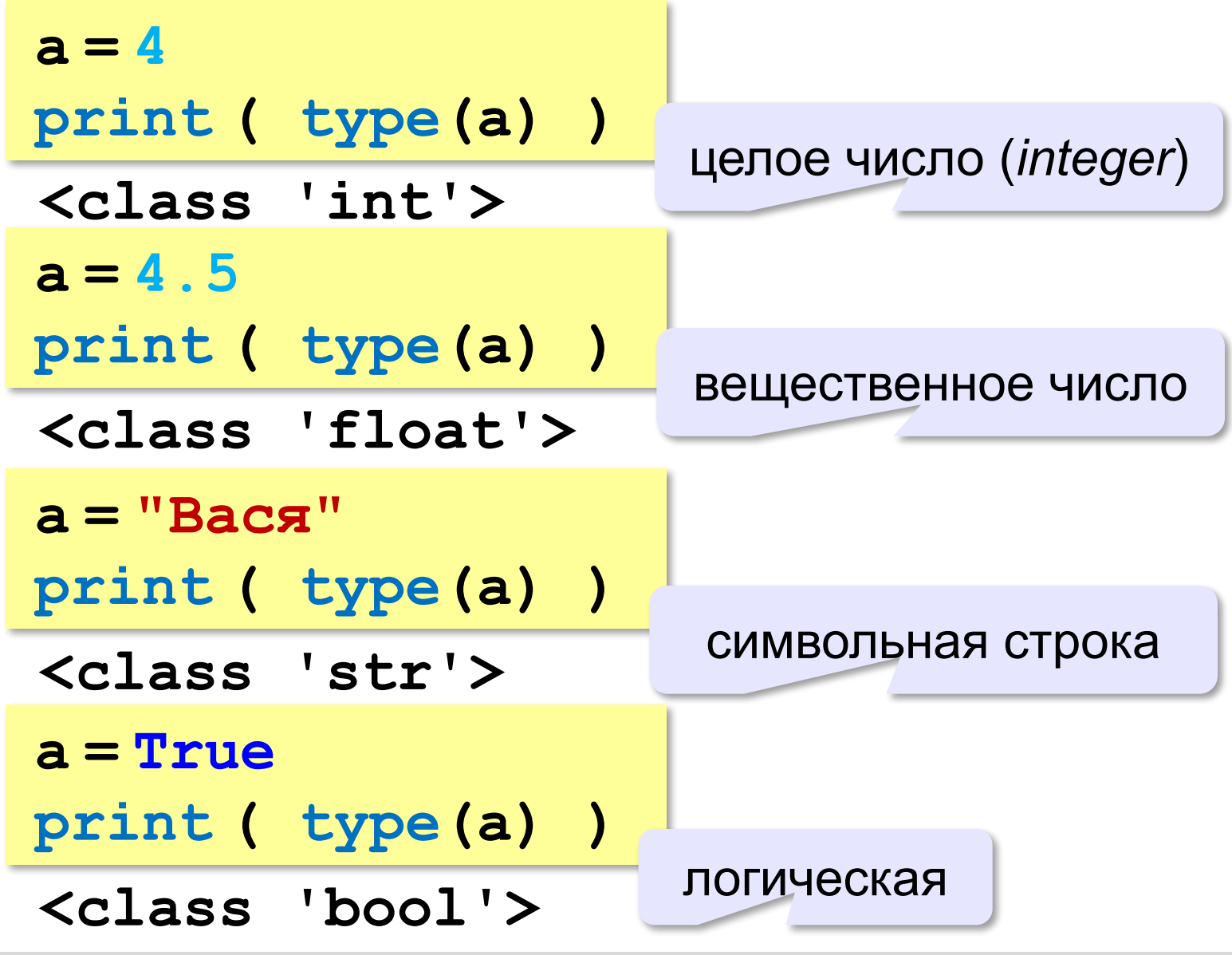

## **Зачем нужен тип переменной?**

- Тип определяет:
- •область допустимых значений
- •допустимые операции
- •объём памяти
- •формат хранения данных

## **Как записать значение в переменную?**

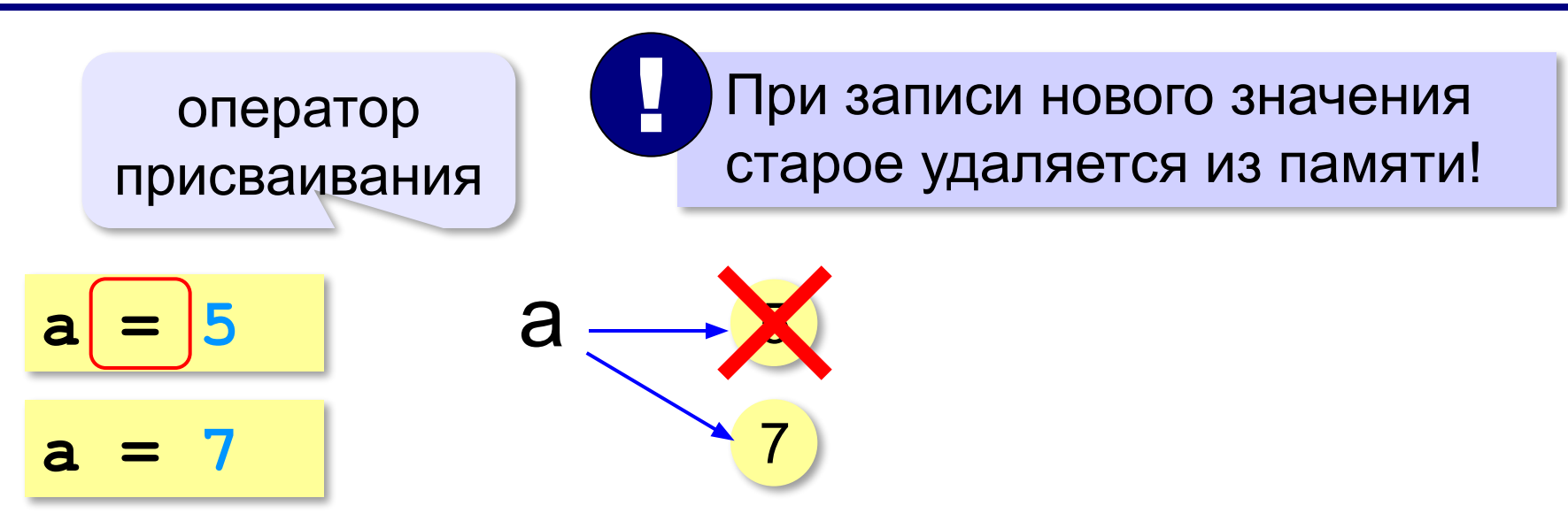

## **Оператор** – это команда языка программирования (инструкция).

## **Оператор присваивания** – это команда для присваивания нового значения переменной.

### **Ввод значения с клавиатуры**

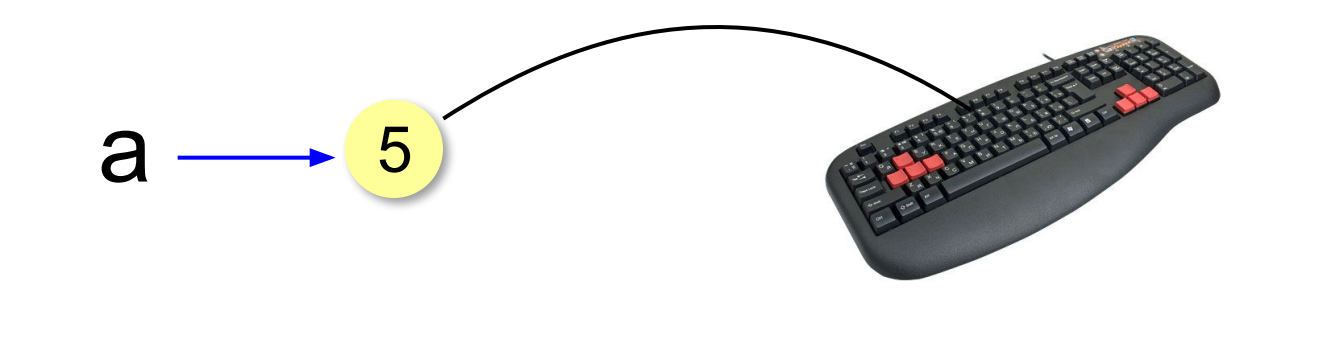

- 1. Программа ждет, пока пользователь введет значение и нажмет *Enter*.
- 2. Введенное значение записывается в переменную **a** (связывается с именем **a**)

!

## **Ввод значения с клавиатуры**

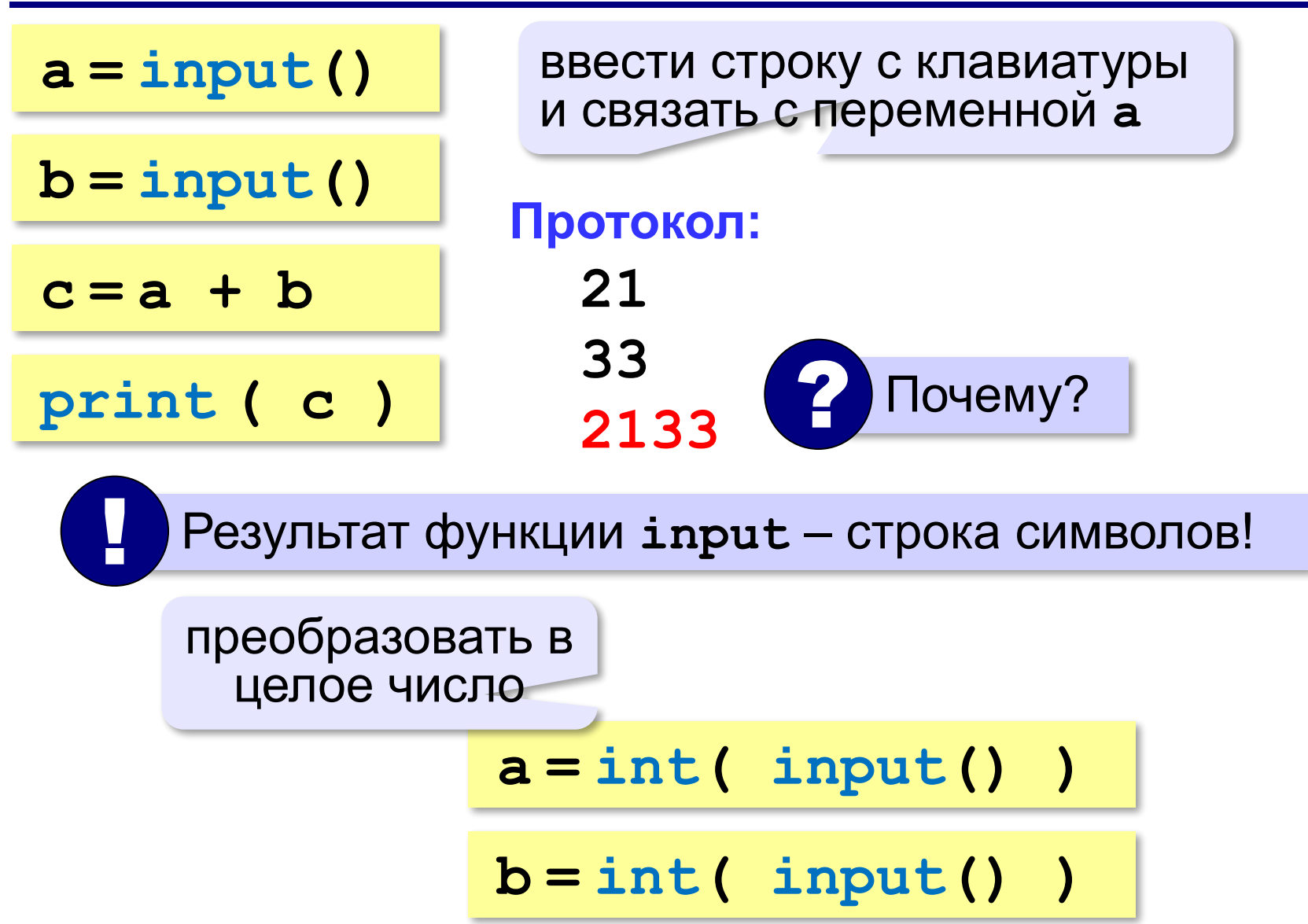

## **Ввод с подсказкой**

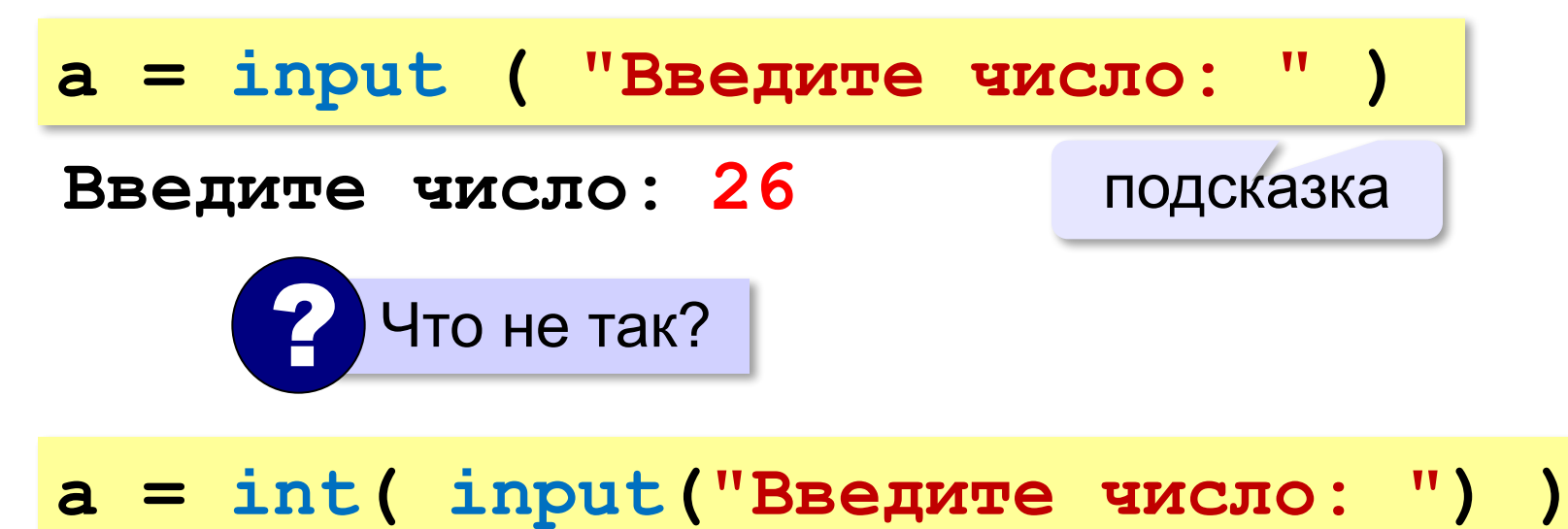

## **Изменение значений переменной**

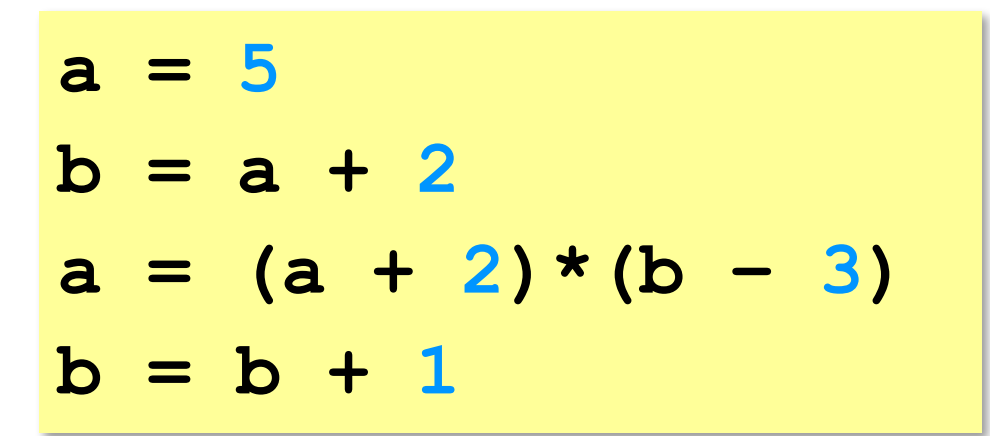

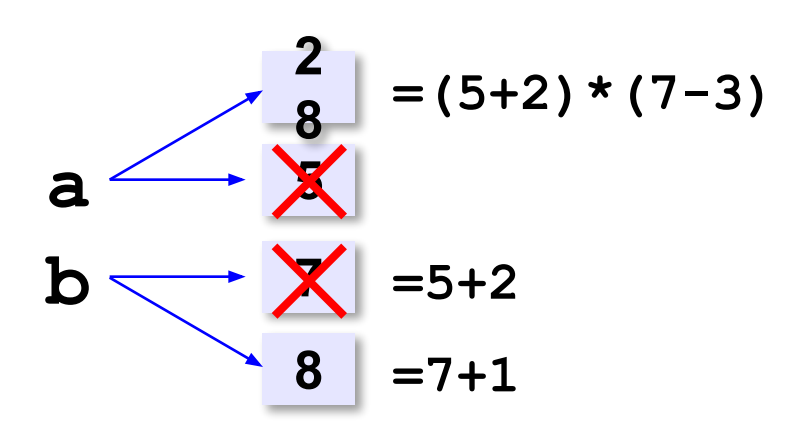

## **Вывод данных**

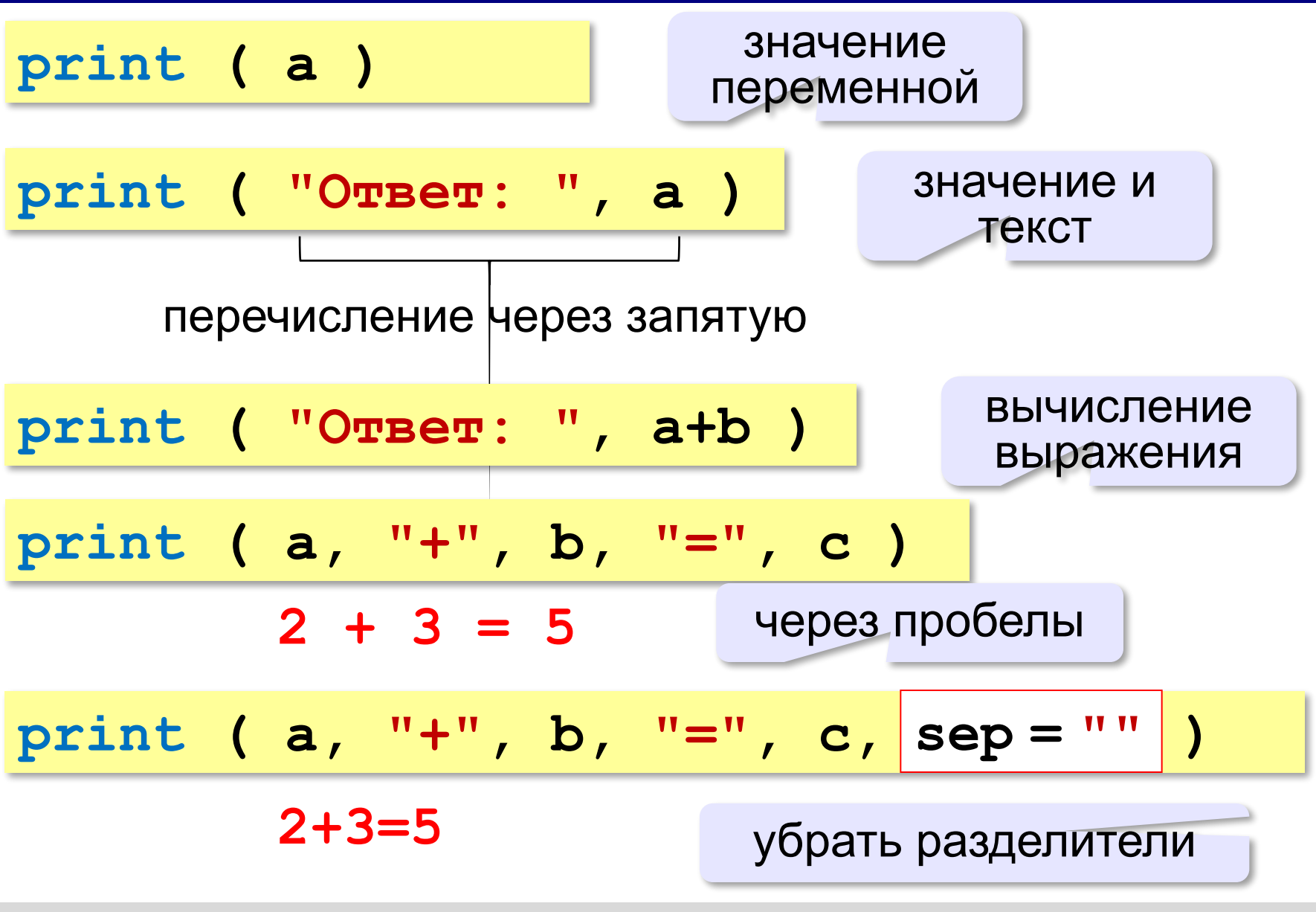

## **Вывод данных через format**

$$
\begin{array}{ccccccccc}\n\text{print} & (a, "+", b, "=", c, \text{sep} = " " )\n\end{array}
$$
\n
$$
\begin{array}{ccccccccc}\n2+3=5 & \text{format}(a, b, c) )\n\end{array}
$$

### **Сложение чисел: простое решение**

```
a = int ( input() )
b = int ( input() )
c = a + b
print ( c )
```
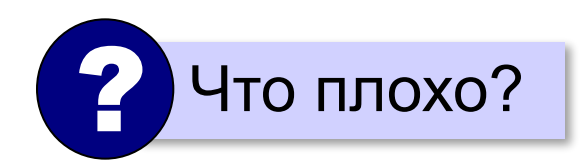

### **Сложение чисел: полное решение**

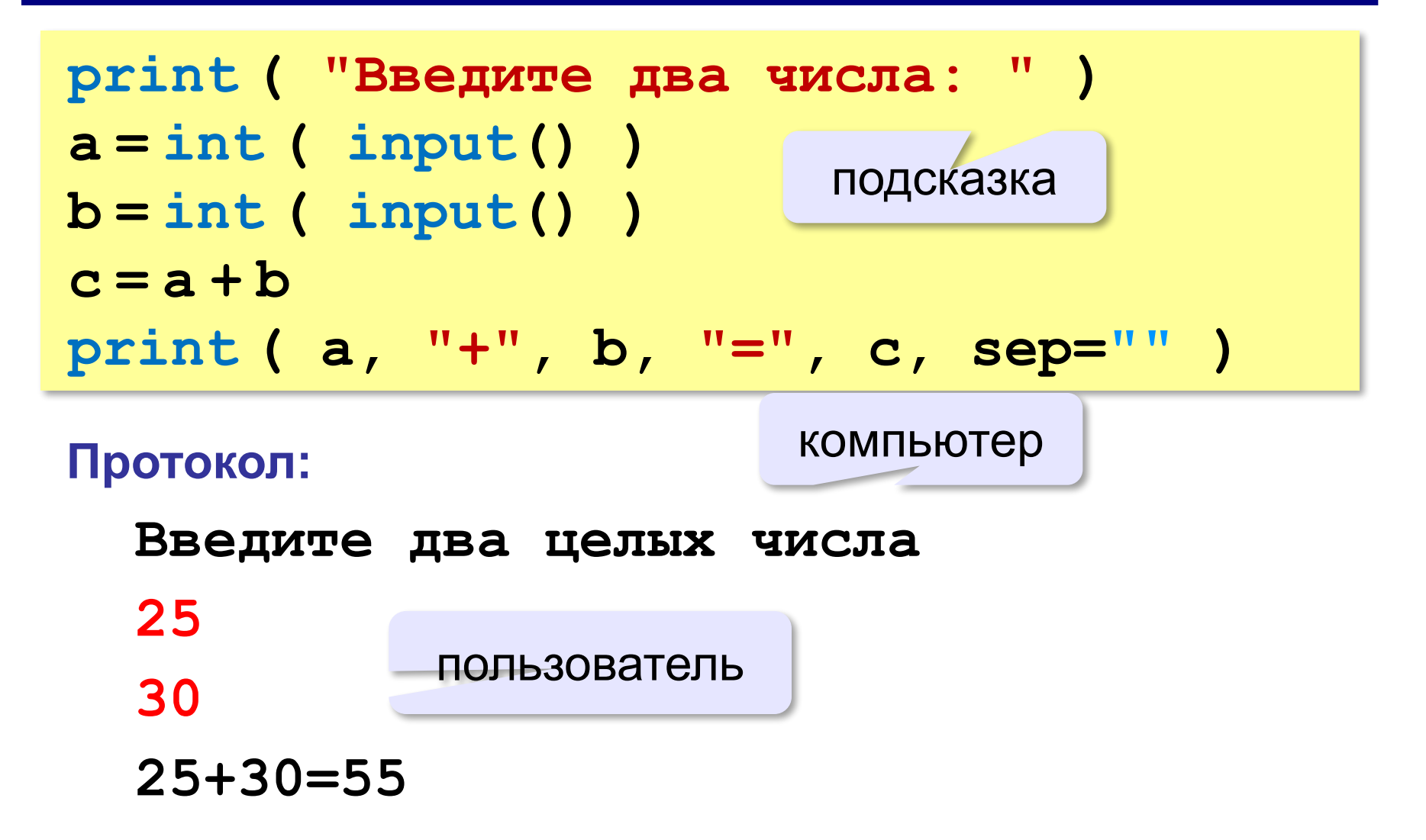

**Программирование на языке Python**

# **Вычисления**

## **Арифметическое выражения**

 $a = (c + b**5*3 - 1)/2*d$ **3 1 2 4 5 6**

**Приоритет** (*старшинство*):

- 1)скобки
- 2)возведение в степень **\*\***
- 3)умножение и деление
- 4)сложение и вычитание

**a = (c + b\*5\*3 - 1) \ / 2 \* d \**

$$
a = (c + b*5*3 - 1) / 2*d
$$

$$
a = \frac{c+b^5\cdot 3 - 1}{2}(d)
$$

перенос на следующую строку перенос внутри скобок разрешён

## **Деление**

Классическое деление:

$$
a = 9; b = 6
$$
  
\n
$$
x = 3 / 4 \t\neq 0.75
$$
  
\n
$$
x = a / b \t\neq 1.5
$$
  
\n
$$
x = -3 / 4 \t\neq 0.75
$$
  
\n
$$
x = -3 / b \t\neq 0.75
$$
  
\n
$$
x = -a / b \t\neq 0.75
$$

#### Целочисленное деление (округление «вниз»!):

$$
a = 9; b = 6
$$
  
\n
$$
x = 3 // 4 # = 0
$$
  
\n
$$
x = a // b # = 1
$$
  
\n
$$
x = -3 // 4 # = -1
$$
  
\n
$$
x = -a // b # = -2
$$

## **Остаток от деления**

#### **%** – остаток от деления

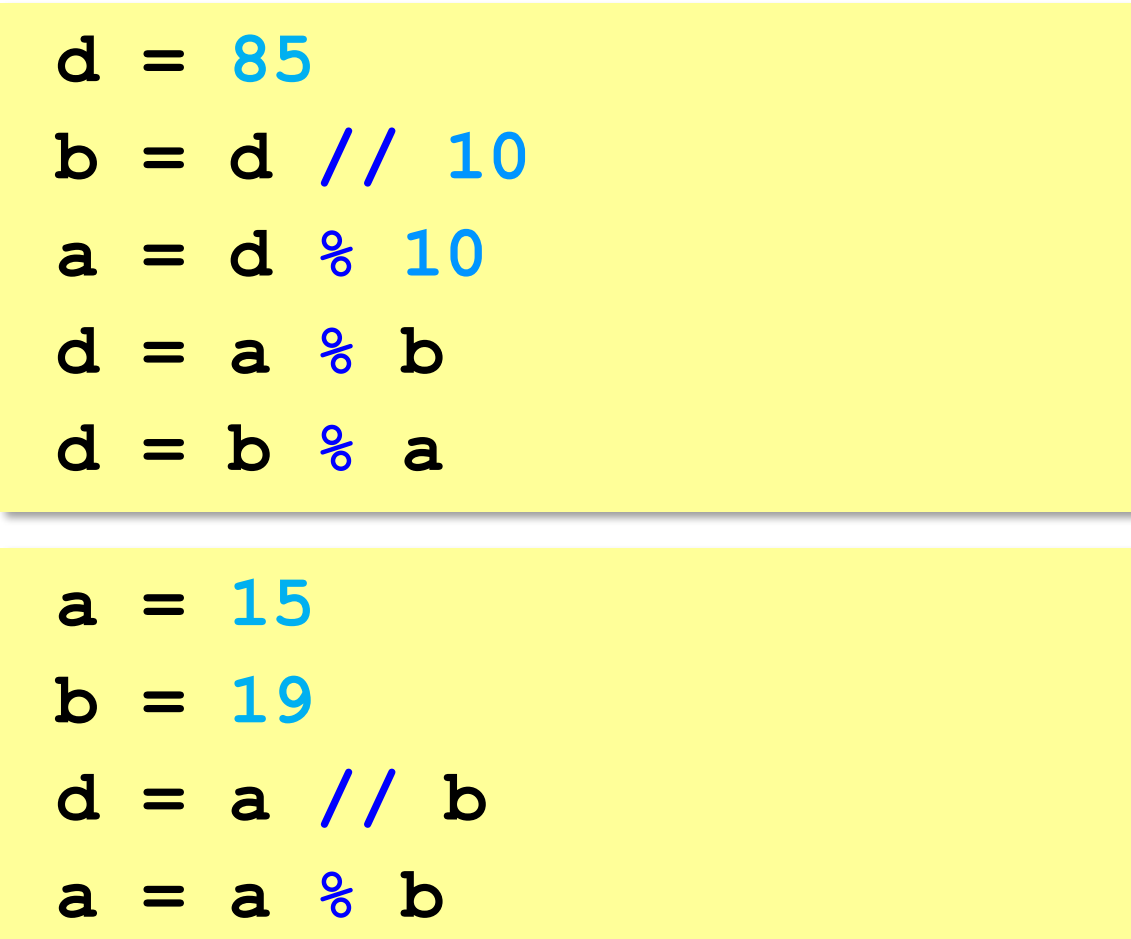

## **Операторы // и %**

```
a = 1234
d = a % 10; print( d ) 
a = a // 10
d = a % 10; print( d ) 
a = a // 10
d = a % 10; print( d ) 
a = a // 10
d = a % 10; print( d ) 
a = a // 10 \pm
```
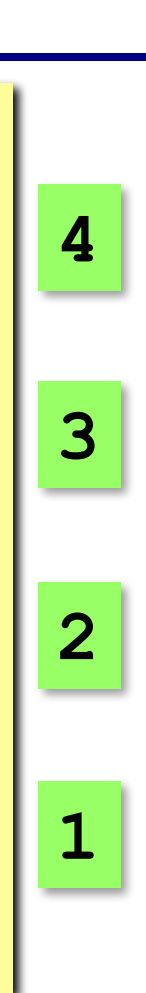

## **Сокращенная запись операций**

a 
$$
+=
$$
 b  $\#$  a = a + b  
\na  $==$  b  $\#$  a = a - b  
\na  $+=$  b  $\#$  a = a  $\#$  b  
\na  $/-$  b  $\#$  a = a  $//$  b  
\na  $%=$  b  $\#$  a = a  $\#$  b

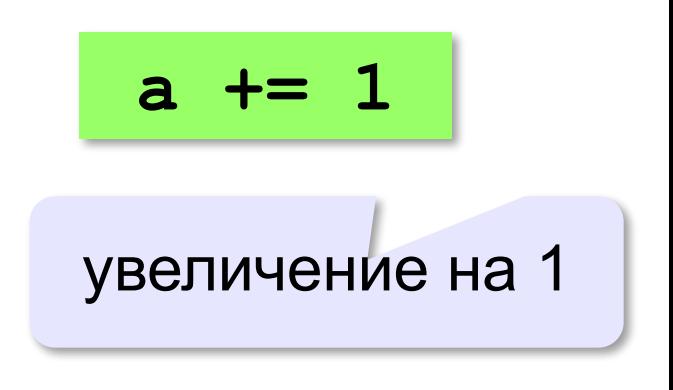

## **Ввод двух значений в одной строке**

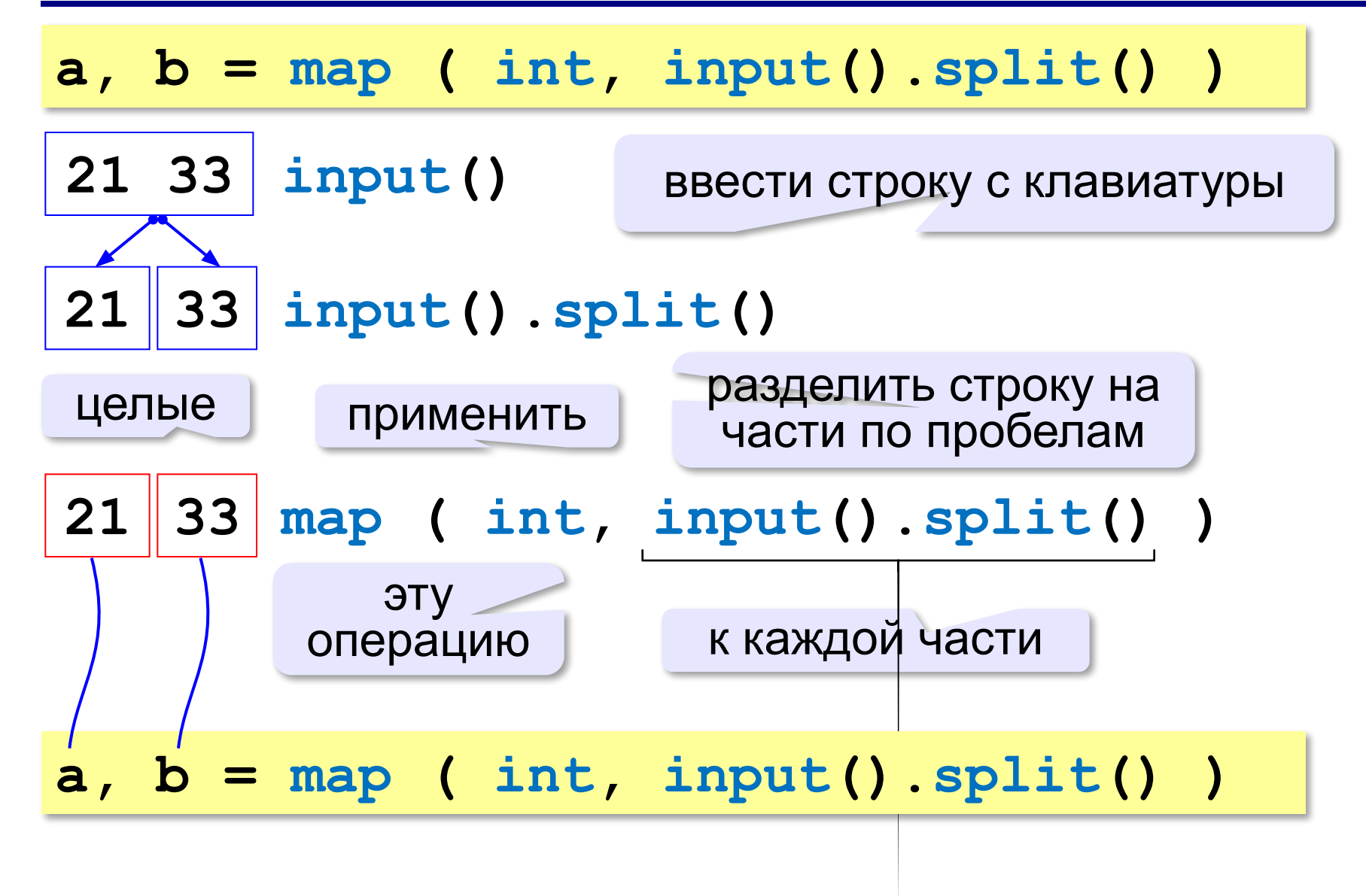

## **Линейный конгруэнтный генератор**

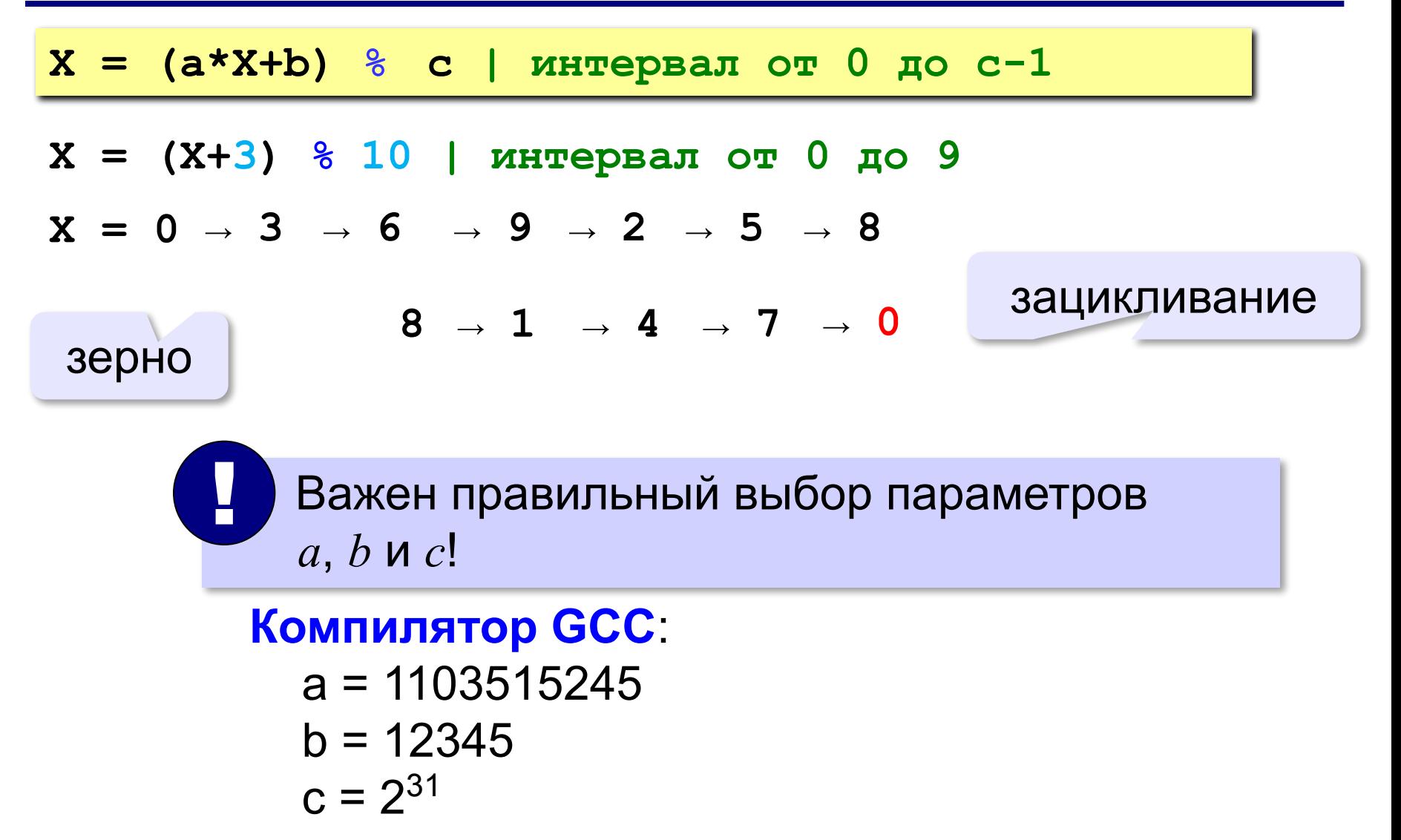

## **Генератор случайных чисел**

**import random** англ. *random – случайный*

### **Целые числа на отрезке [a,b]:**

**X = random.randint(1,6) # псевдосл. число**

**Y = random.randint(1,6) # уже другое число!**

### **Генератор на [0,1):**

**X = random.random() # псевдосл. число Y = random.random() # уже другое число!**

## **Генератор на [a, b] (вещественные числа):**

**X = random.uniform(1.2, 3.5)** 

**Y = random.uniform(1.2, 3.5)**

*Алгоритмизация и программирование, язык Python*

## **Генератор случайных чисел**

**from random import \***

подключить все!

англ. *random – случайный*

#### **Целые числа на отрезке [a,b]:**

**X = randint(10,60) # псевдослучайное число**

**Y = randint(10,60) # это уже другое число!**

#### **Генератор на [0,1):**

**X = random() # псевдослучайное число Y = random() # это уже другое число!**

**Программирование на языке Python**

# **Ветвления**

## **Условный оператор**

# Задача: **изменить порядок действий** в зависимости от

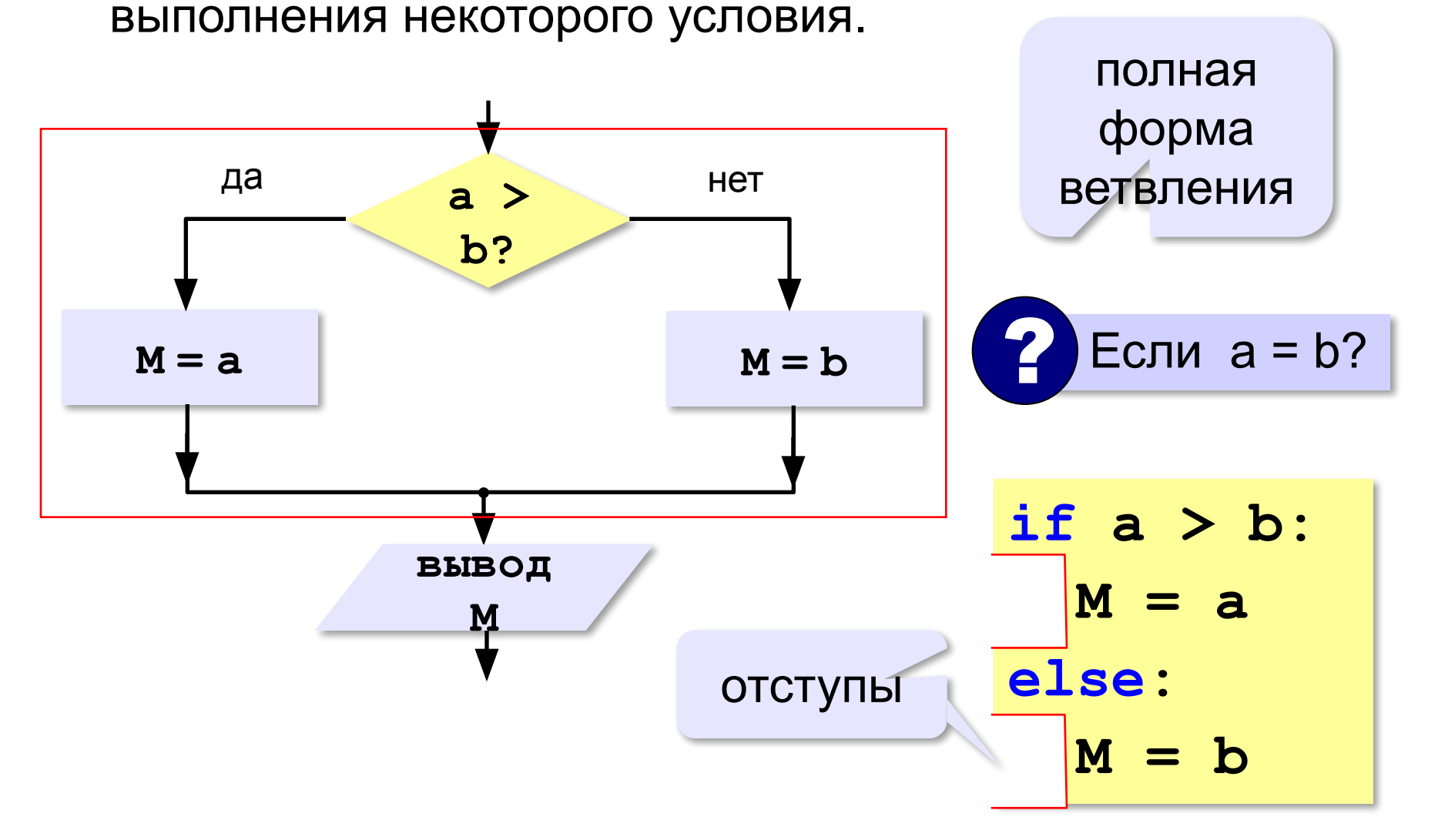

## **Условный оператор: неполная форма**

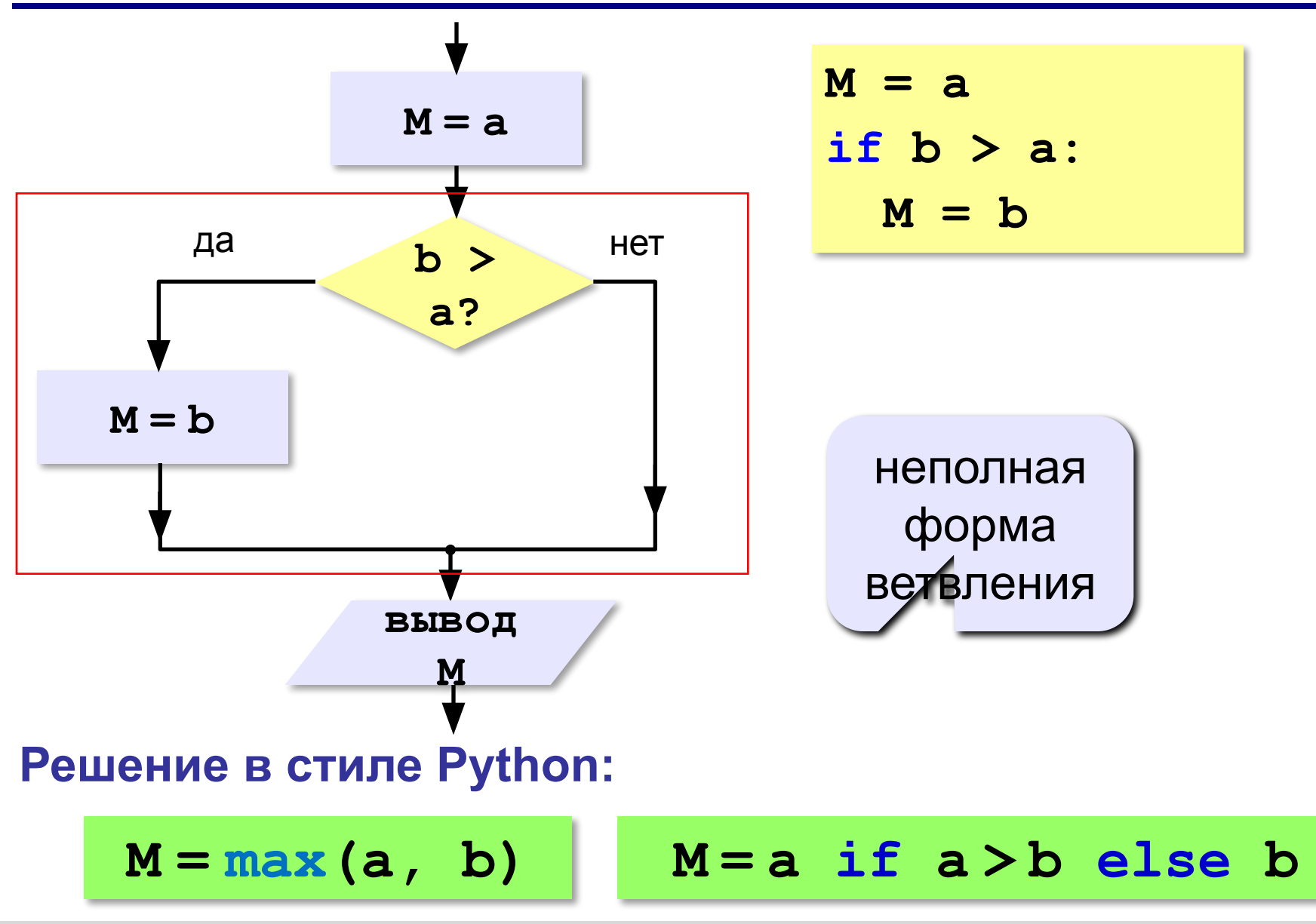

## **Условный оператор**

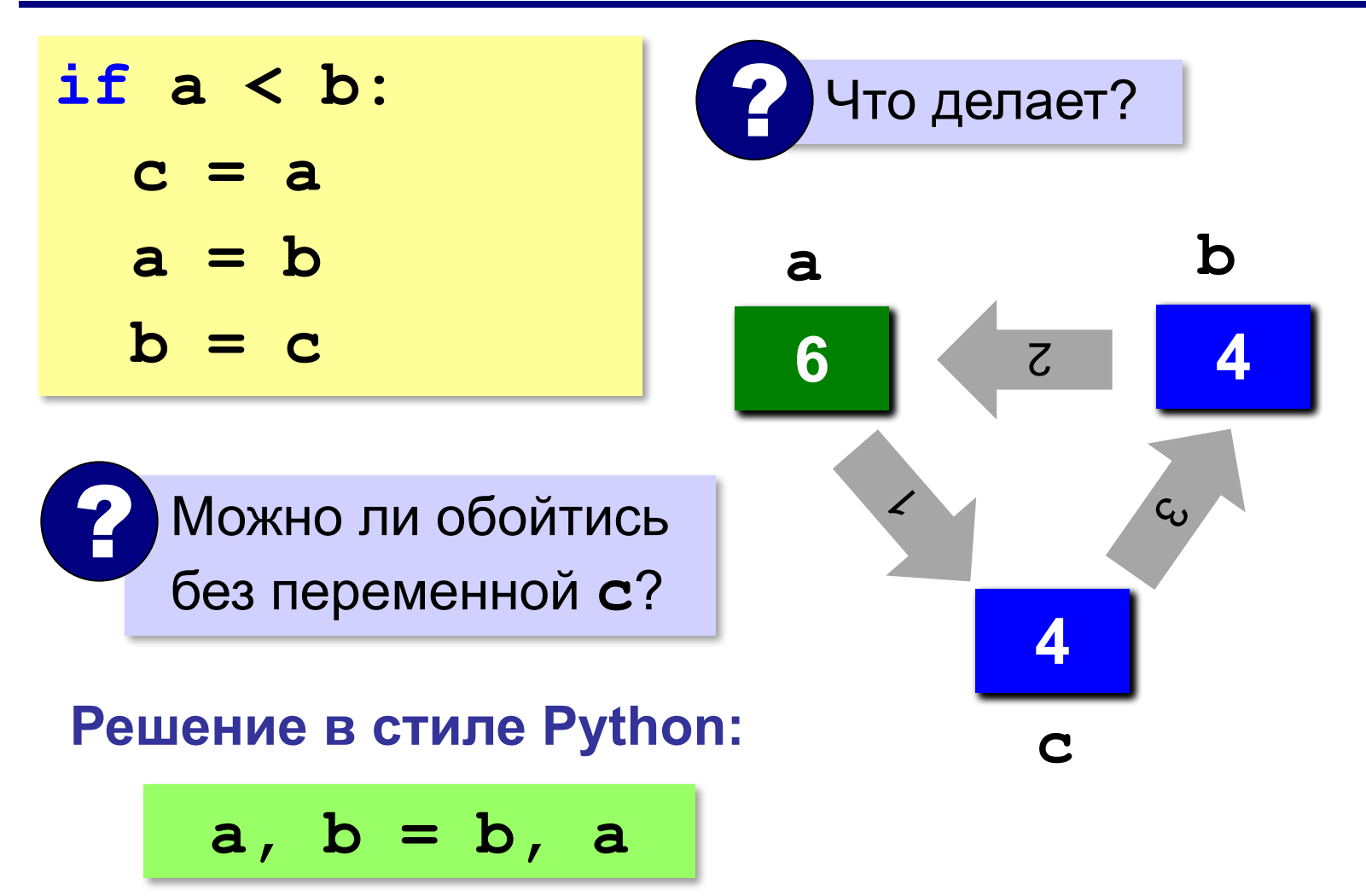

## **Знаки отношений**

- **> <** больше, меньше
	- больше или равно

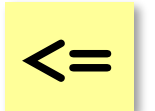

**>=**

меньше или равно

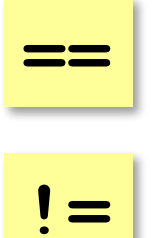

равно

не равно

## **Вложенные условные операторы**

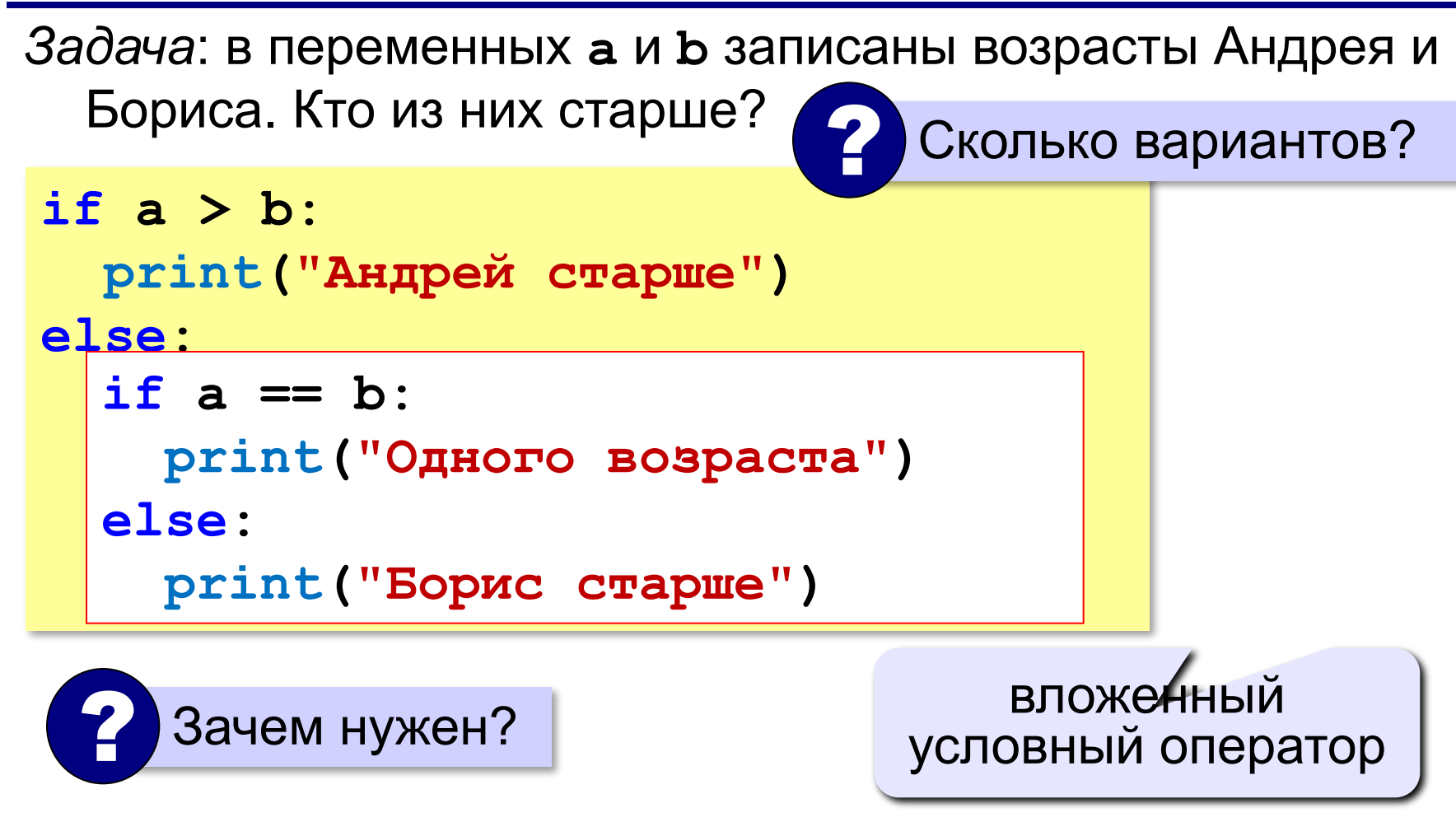

## **Каскадное ветвление**

**if a > b: print("Андрей старше") elif a == b: print("Одного возраста") else: print("Борис старше")**

$$
\fbox{elif} = else \text{ if}
$$

## **Каскадное ветвление**

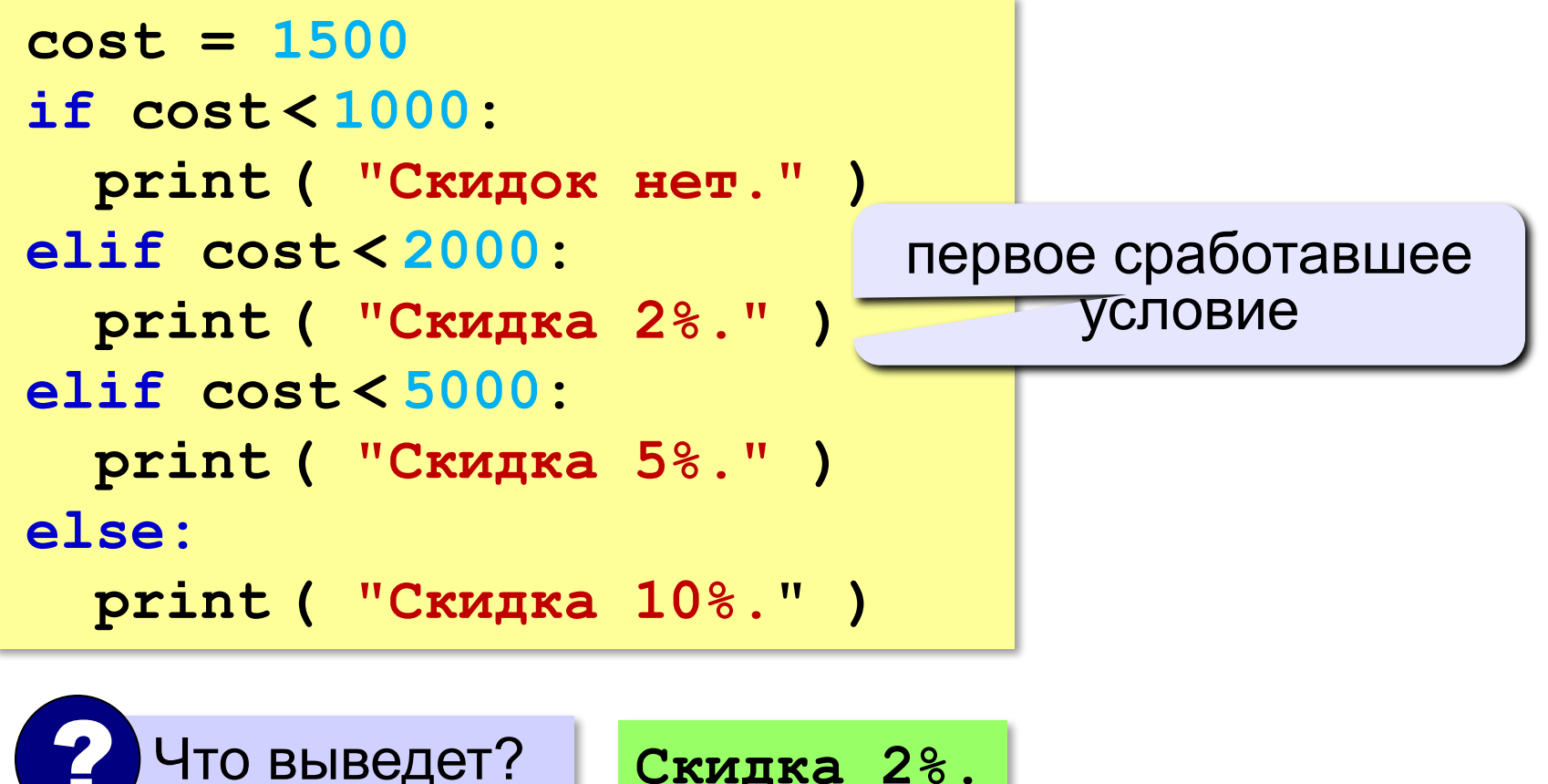

**Скидка 2%.**

## **Сложные условия**

#### *Задача*: набор сотрудников в возрасте **25-40 лет**

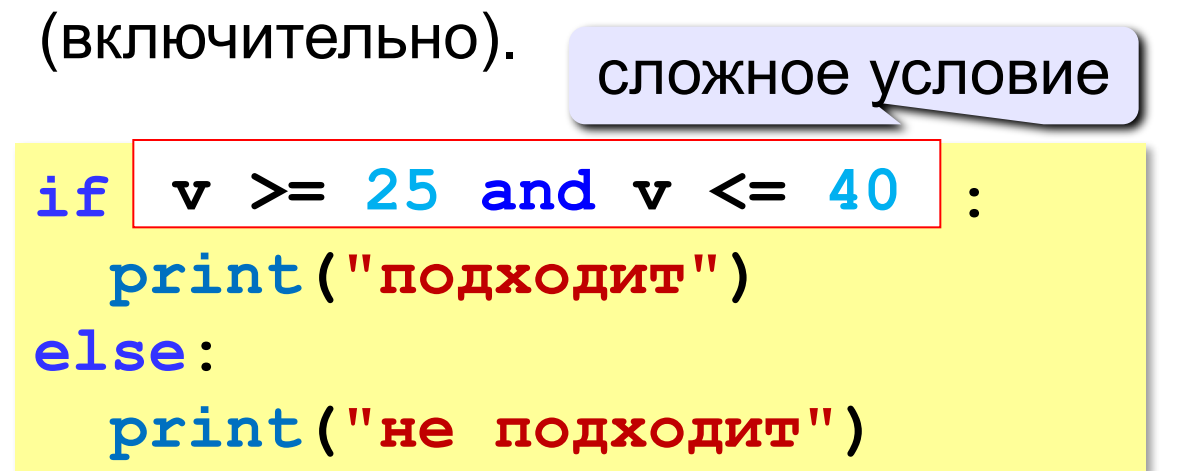

#### **and** «И»: **одновременное** выполнение всех условий!

## **Сложные условия**

*Задача*: набор сотрудников в возрасте **25-40 лет** 

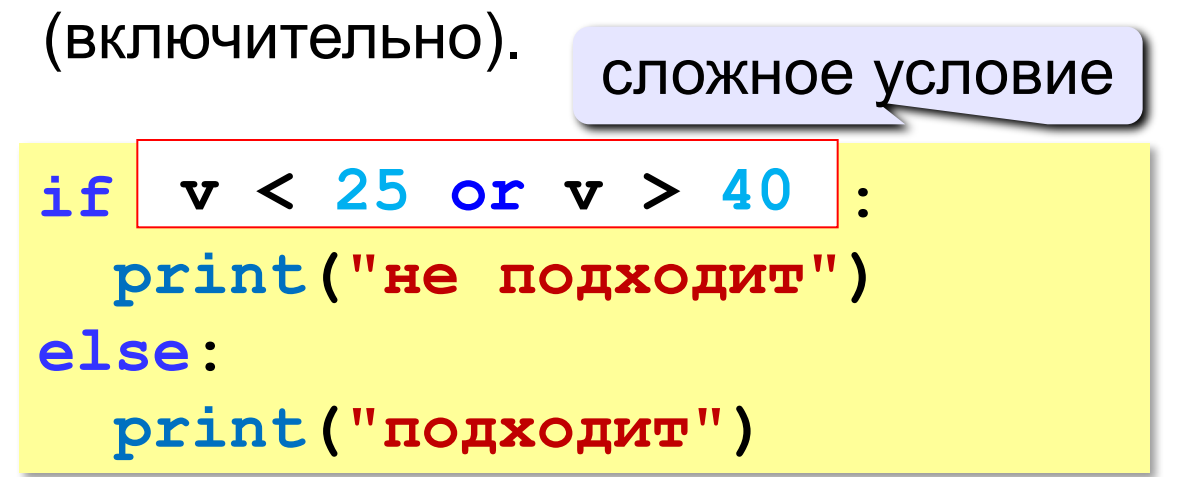

## **or** «ИЛИ»: выполнение **хотя бы одного** из двух условий!

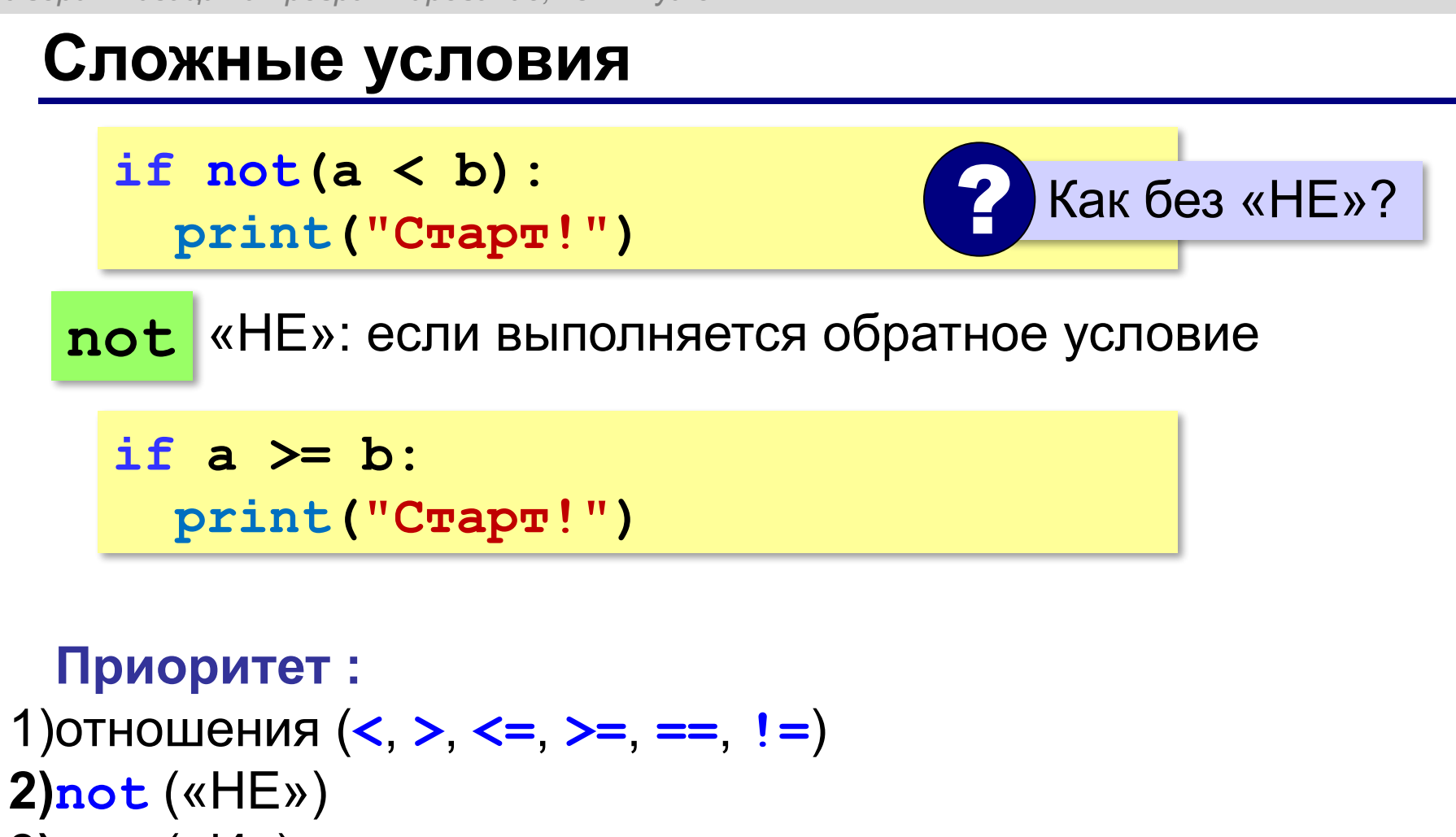

**3)and** («И») **4)or** («ИЛИ»)

## **Задания**

#### **«1»: Ввести три числа, найти их сумму, произведение и среднее арифметическое.**

 *Пример:*

```
 Введите три числа:
4 
5 
7
 4+5+7=16
 4*5*7=140
 (4+5+7)/3=5.333333
```
## **Задачи (без функций min и max!)**

**«2»:** Ввести четыре целых числа, найти наибольшее из них.

**Пример:**

**Введите четыре целых числа:**

**1 5 4 3**

**Наибольшее число 5**

## **Задачи**

**«3»:** Напишите программу, которая получает номер месяца и выводит соответствующее ему время года или сообщение об ошибке.

**Пример:**

**Введите номер месяца:**

**5**

**Весна.**

**Пример:**

**Введите номер месяца:**

**15**

**Неверный номер месяца.**

## **Задачи**

**«4»:** Получить случайное трёхзначное число и вывести через запятую его отдельные цифры.

**Пример:**

- **Получено число 123**
- **сотни: 1**
- **десятки: 2**
- **единицы: 3**